Register your product and get support at www.philips.com/welcome AD7000W

# Quick start guide

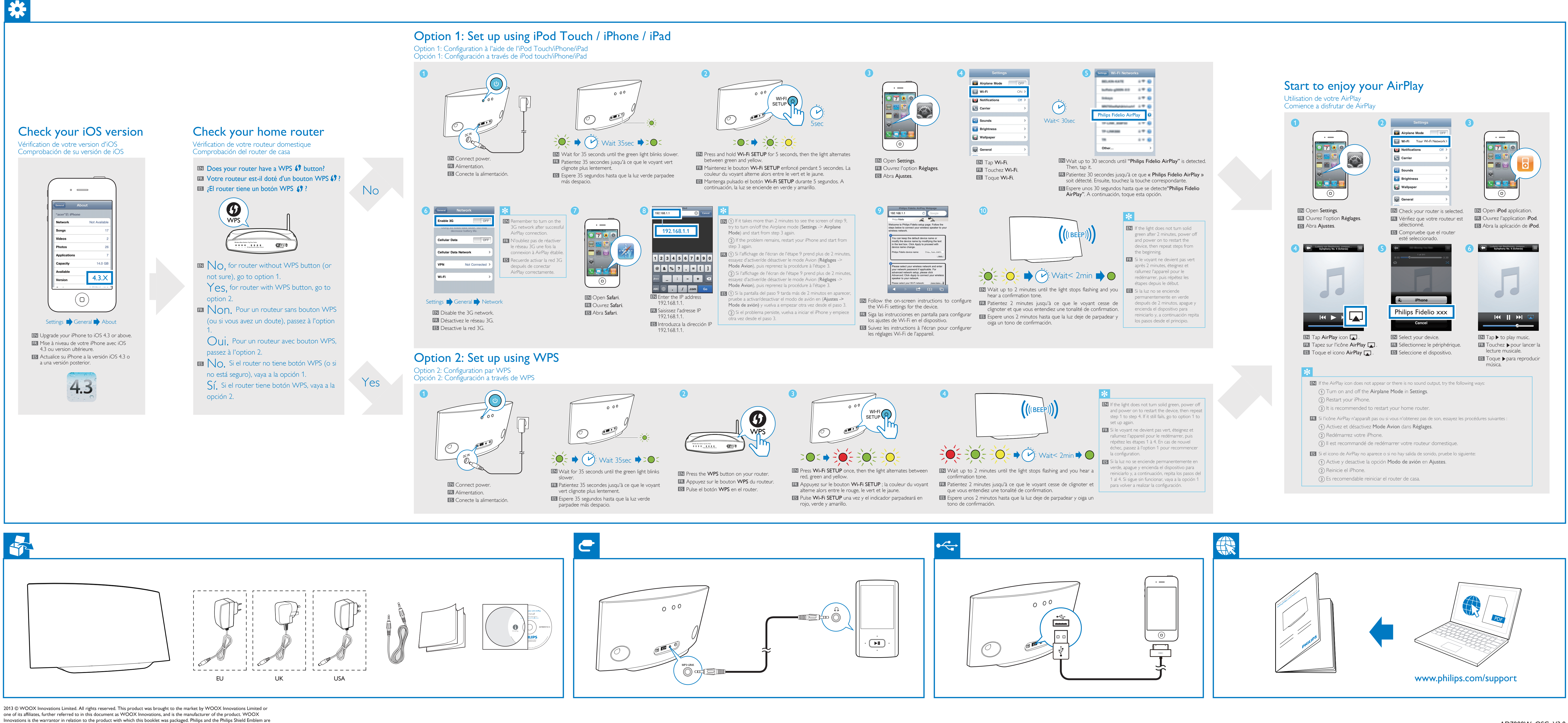

registered trademarks of Koninklijke Philips N.V.

<u> La La La La</u>

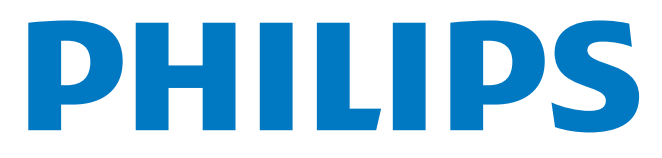

AD7000W\_QSG\_V3.0

(I

Register your product and get support at www.philips.com/welcome AD7000W

## Quick start guide

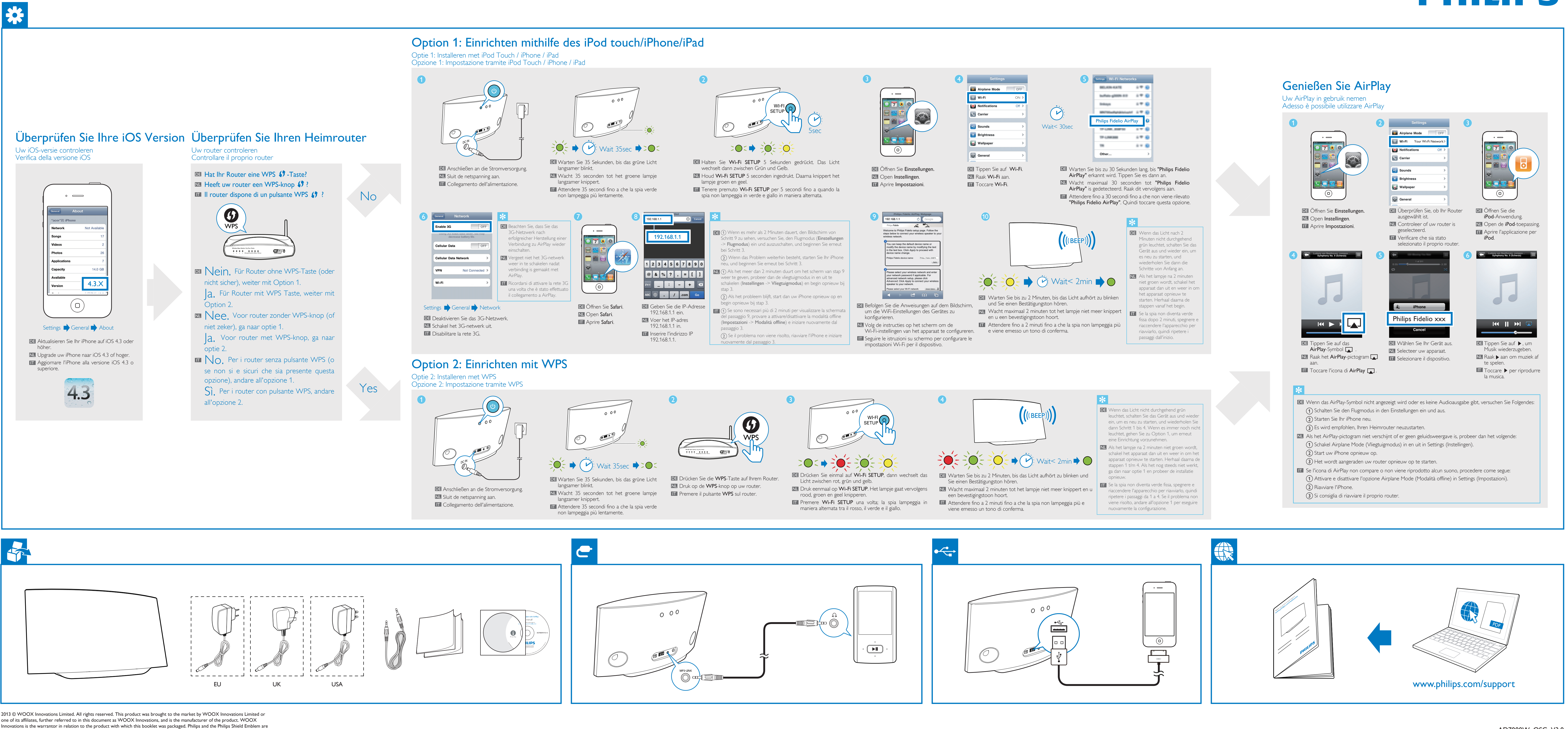

Innovations is the warrantor in relation to the product with which this booklet was packaged. Philips and the Philips Shield Emblem are registered trademarks of Koninklijke Philips N.V.

<u> La La La La</u>

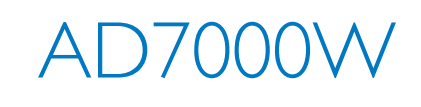

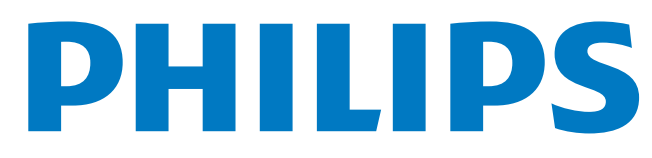

(I